# Вариант № 1002751

## 1. Задание 1 № 15

Приведите пример натурального числа, большего 12, которое делится на 12 и не делится на 8. <sup>В</sup> ответ запишите двузначное число.

### 2. Задание 2 № 16

Какие числа надо вписать в окошки, чтобы равенство стало верным? Запишите в ответ цифры без запятых, пробелов и других дополнительных символов.

$$
\frac{2}{7} + \frac{3}{7} = \boxed{1}
$$

## 3. Задание 3 № 17

Выберите и запишите наибольшую из десятичных дробей:

9,8; 10,14; 10,3; 9,4.

### 4. Задание 4 № 18

В автобусе 51 место для пассажиров. Две трети этих мест уже заняты. Сколько еще пассажиров может сесть в автобус на оставшиеся места?

## 5. Задание 5 № 19

Какое число надо вставить в окошко, чтобы равенство стало верным?

 $\lceil$ : 31 = 26

### 6. Задание 6 № 25

Принтер печатает 72 страницы за 3 минуты. За какое время этот принтер напечатает 120 страниц? Запишите решение и ответ.

### 7. Задание 7 № 20

Какое наименьшее количество роз надо добавить к 186 уже имеющимся розам, чтобы получившееся количество цветов можно было полностью разложить по букетам по 7 роз в каждом?

### 8. Задание 8 № 236

Бригаде поручили отремонтировать участок дороги длиной 760 м. Сколько метров дороги они отремонтируют, когда выполнят 30% задания?

# 9. Задание 9 № 26

Найдите значение выражения. 480 480 : 24 − 4 · (81 − 63) : 2. Запишите решение и ответ.

### 10. Задание 10 № 27

В магазине продается несколько видов творога в различных упаковках и по различной цене. Какова наименьшая цена за килограмм творога среди данных в таблице видов?

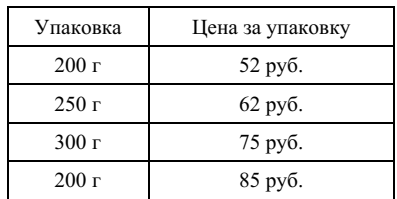

Запишите решение и ответ.

# 11. Задание 11.1 № 320

Чемпионат по хоккею проходил в четыре круга. Алексей следил за количеством заброшенных шайб своих любимых команд и записывал результаты в таблицу. Используя данные этой таблицы, ответь на вопрос.

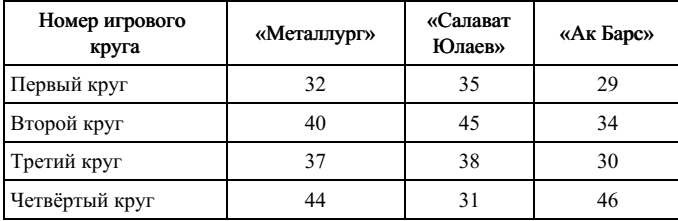

Сколько шайб было заброшено командой «Металлург» в четвёртом круге?

### 12. Задание 11.2 № 451

Чемпионат по хоккею проходил в четыре круга. Алексей следил за количеством заброшенных шайб своих любимых команд и записывал результаты в таблицу. Используя данные этой таблицы, ответьте на вопрос.

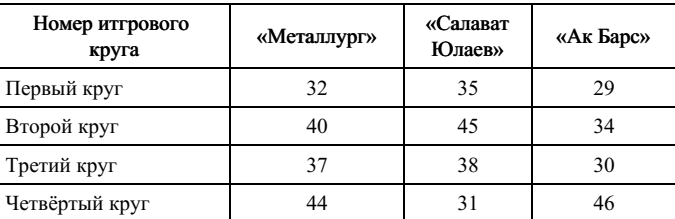

Какая команда забросила больше всего шайб за три первых круга?

# 13. Задание 12.1 № 419

На рисунке изображен план земельного участка.

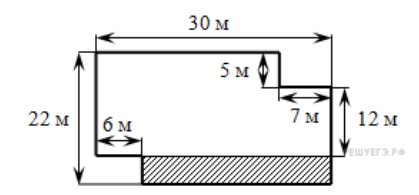

Найдите периметр земельного участка. Ответ дайте в метрах.

## 14. Задание 12.2 № 513

На плане одного из районов города клетками изображены кварталы, каждый из которых имеет форму квадрата со стороной 100 м. Ширина всех улиц в этом районе — 30 м.

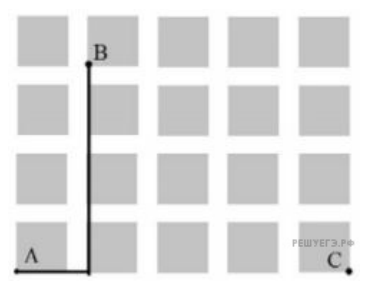

Изобразите на плане маршрут, который начинается и заканчивается в точке С и имеет длину не меньше 1 км и не больше 1 км 200 м.

## 15. Задание 13 № 356

Фигура, изображённая на рисунке составлена из кубиков с ребром 1 см. Найдите объём данной фигуры. Ответ дайте в см<sup>3</sup>.

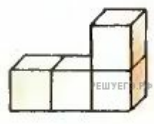

### 16. Задание 14 № 28

После строительства дома осталось некоторое количество плиток. Их можно использовать для выкладывания прямоугольной площадки на участке рядом с домом. Если укладывать в ряд по 10 плиток, то для квадратной площадки плиток не хватает. При укладывании по 8 плиток в ряд остается один неполный ряд, а при укладывании по 9 — тоже остается неполный ряд, в котором на 6 плиток меньше, чем в неполном ряду при укладывании по 8. Сколько всего плиток осталось после строительства дома? Запишите решение и ответ.